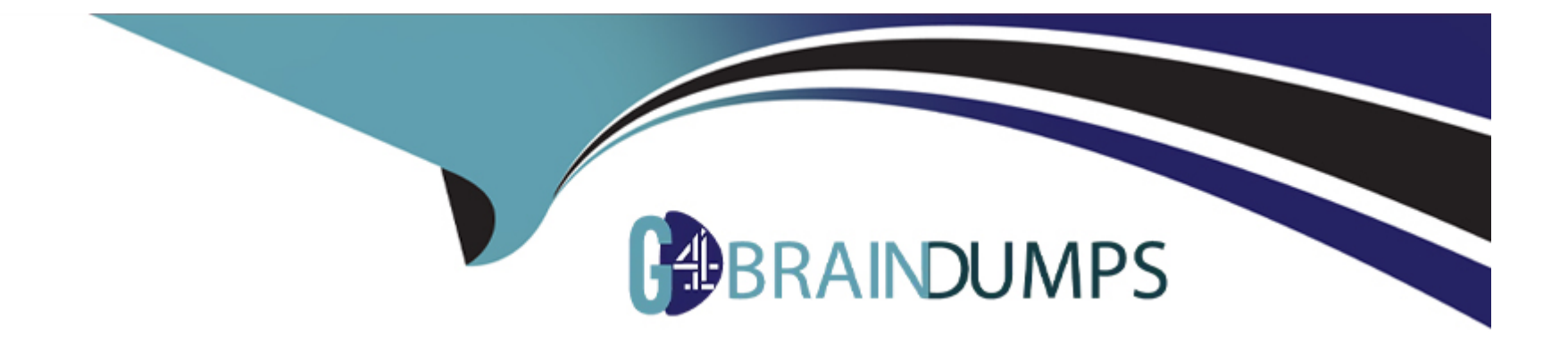

# **Free Questions for TA-002-P by go4braindumps**

## **Shared by Carter on 29-01-2024**

**For More Free Questions and Preparation Resources**

**Check the Links on Last Page**

## **Question 1**

#### **Question Type: MultipleChoice**

Which method for sharing Terraform configurations fulfills the following criteria:

- 1. Keeps the configurations confidential within your organization
- 2. Support Terraform's semantic version constrains
- 3. Provides a browsable directory

### **Options:**

**A-** Subfolder within a workspace

**B-** Generic git repository

- **C-** Terraform Cloud private registry
- **D-** Public Terraform module registry

This is the method for sharing Terraform configurations that fulfills the following criteria:

Keeps the configurations confidential within your organization

Supports Terraform's semantic version constraints

Provides a browsable directory

The Terraform Cloud private registry is a feature of Terraform Cloud that allows you to host and manage your own modules within your organization, and use them in your Terraform configurations with versioning and access control.

#### **Answer:**

## **Question 2**

**Question Type: MultipleChoice**

How do you specify a module's version when publishing it to the public terraform Module Registry?

### **Options:**

**A-** Configuration it in the module's Terraform code

- **B** Mention it on the module's configuration page on the Terraform Module Registry
- **C-** The Terraform Module Registry does not support versioning modules
- **D** Tag a release in the associated repo

This is how you specify a module's version when publishing it to the public Terraform Module Registry, as it uses the tags from your version control system (such as GitHub or GitLab) to identify module versions. You need to use semantic versioning for your tags, such asv1.0.0.

D

## **Question 3**

**Question Type: MultipleChoice**

The public Terraform Module Registry is free to use.

### **Options:**

**A-** True

**B-** False

The public Terraform Module Registry is free to use, as it is a public service that hosts thousands of self-contained packages called modules that are used to provision infrastructure. You can browse, use, and publish modules to the registry without any cost.

### **Answer:**

A

## **Question 4**

#### **Question Type: MultipleChoice**

Running terraform fmt without any flags in a directory with Terraform configuration files check the formatting of those files without changing their contents.

### **Options:**

**A-** True

**B-** False

Runningterraform fmtwithout any flags in a directory with Terraform configuration files will not check the formatting of those files without changing their contents, but will actually rewrite them to a canonical format and style. If you want to check the formatting without making changes, you need to use the-checkflag.

#### **Answer:**

B

## **Question 5**

**Question Type: MultipleChoice**

#### What does this code do?

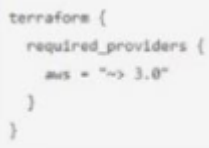

### **Options:**

- **A-** Requires any version of the AWS provider > = 3.0 and <4.0
- **B-** Requires any version of the AWS provider  $\geq$  3.0
- **C-** Requires any version of the AWS provider  $>$  = 3.0 major release. like 4.1
- **D-** Requires any version of the AWS provider > 3.0

This is what this code does, by using the pessimistic constraint operator (~>), which specifies an acceptable range of versions for a provider or module.

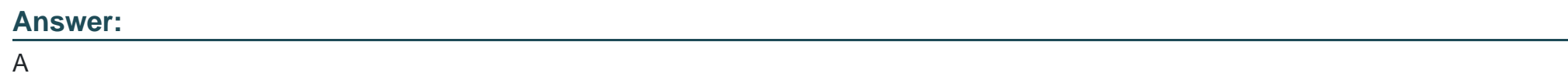

## **Question 6**

What does state looking accomplish?

### **Options:**

- **A-** Prevent accidental Prevent accident deletion of the state file
- **B-** Blocks Terraform commands from modifying, the state file
- **C-** Copies the state file from memory to disk
- **D** Encrypts any credentials stored within the state file

This is what state locking accomplishes, by preventing other users from modifying the state file while a Terraform operation is in progress. This prevents conflicts and data loss.

### **Answer:**

B

## **Question 7**

**Question Type: MultipleChoice**

Which parameters does terraform import require? Choose two correct answers.

#### **Options:**

**A-** Provider

**B-** Resource ID

**C-** Resource address

### **D-** Path

These are the parameters thatterraform importrequires, as they allow Terraform to identify the existing resource that you want to import into your state file, and match it with the corresponding configuration block in your files.

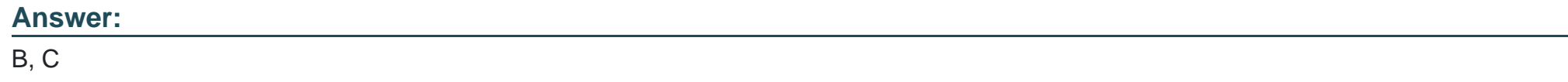

## **Question 8**

### **Question Type: MultipleChoice**

You modified your Terraform configuration and run Terraform plan to review the changes. Simultaneously, your teammate manually modified the infrastructure component you are working on. Since you already ran terraform plan locally, the execution plan for terraform

### **Options:**

#### **A-** True

**B-** False

The execution plan forterraform applywill not be the same as the one you ran locally withterraform plan, if your teammate manually modified the infrastructure component you are working on. This is because Terraform will refresh the state file before applying any changes, and will detect any differences between the state and the real resources.

#### **Answer:**

B

To Get Premium Files for TA-002-P Visit

[https://www.p2pexams.com/products/ta-002-](https://www.p2pexams.com/products/TA-002-P)p

For More Free Questions Visit [https://www.p2pexams.com/hashicorp/pdf/ta-002-](https://www.p2pexams.com/hashicorp/pdf/ta-002-p)p